# **Election Day**

# **Procedures-Audit Manual**

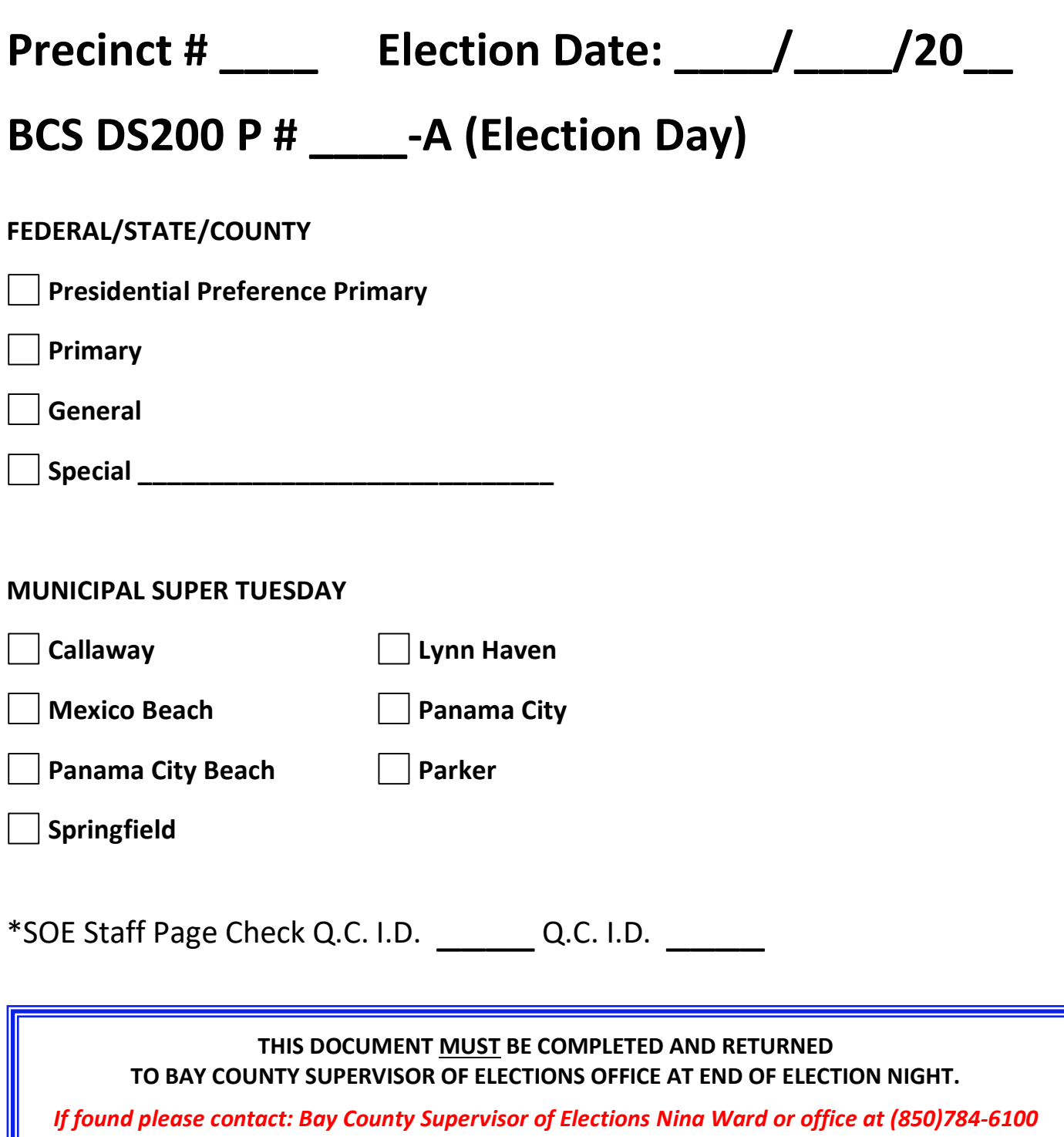

# **I. OPENING ELECTION MORNING**

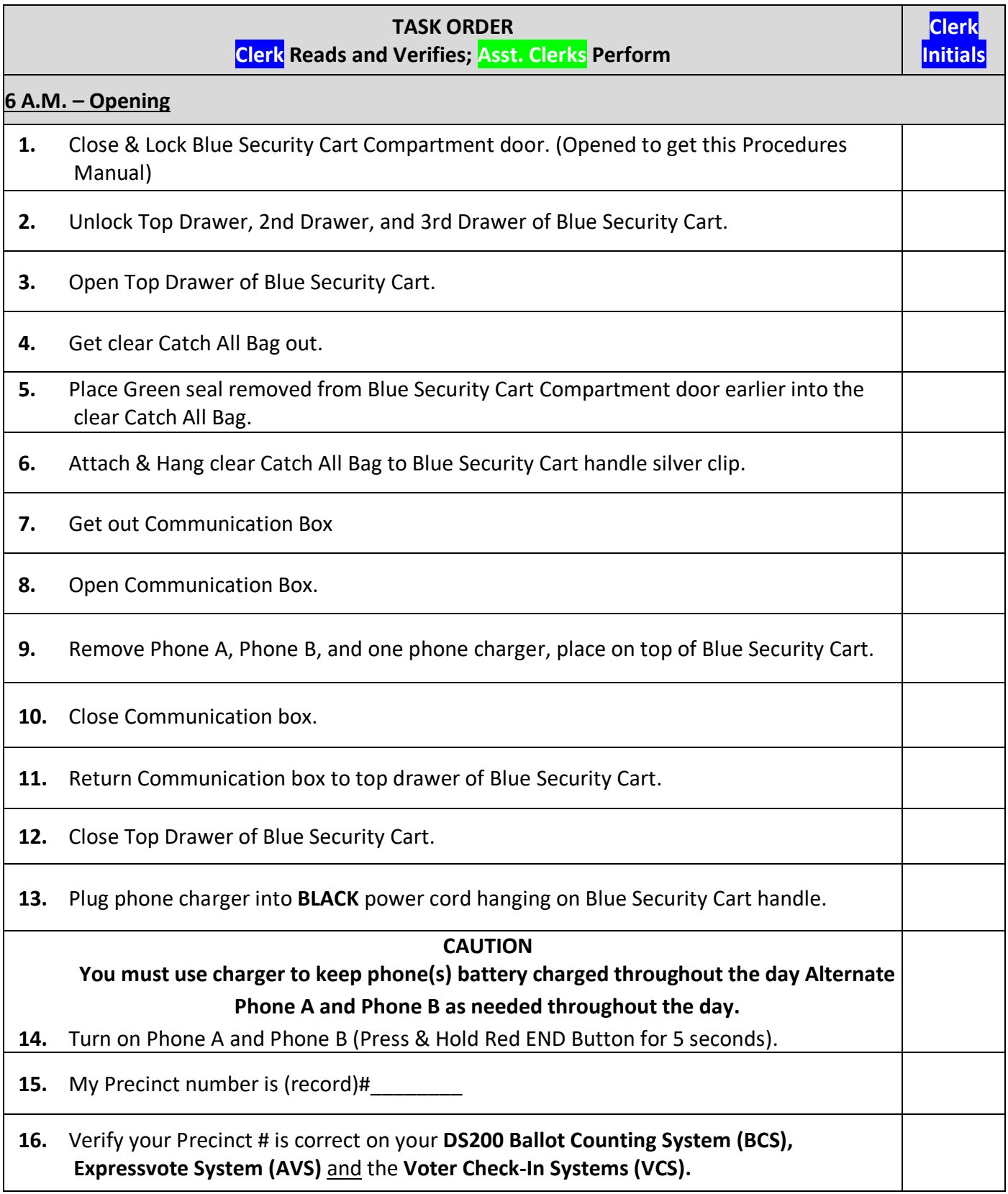

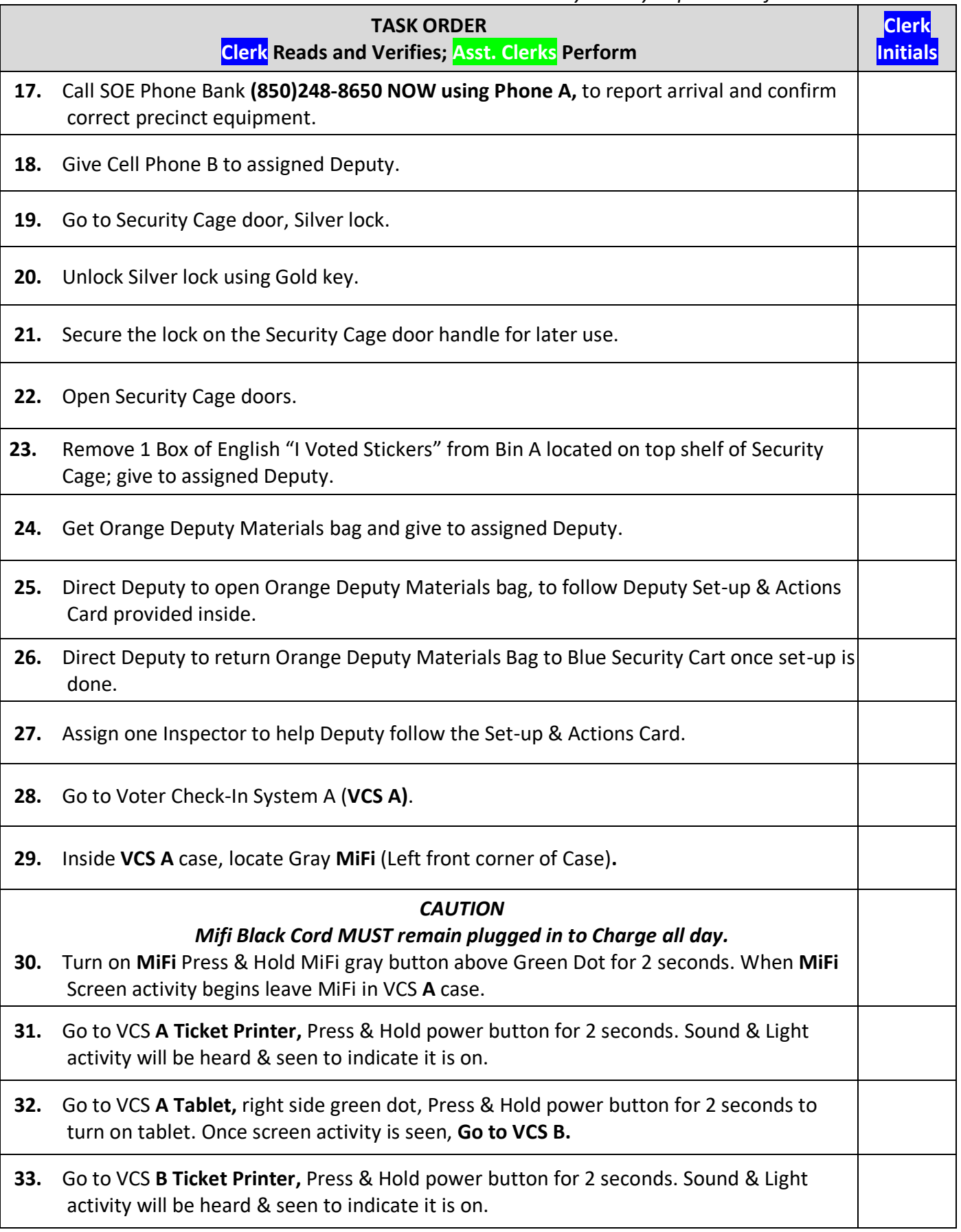

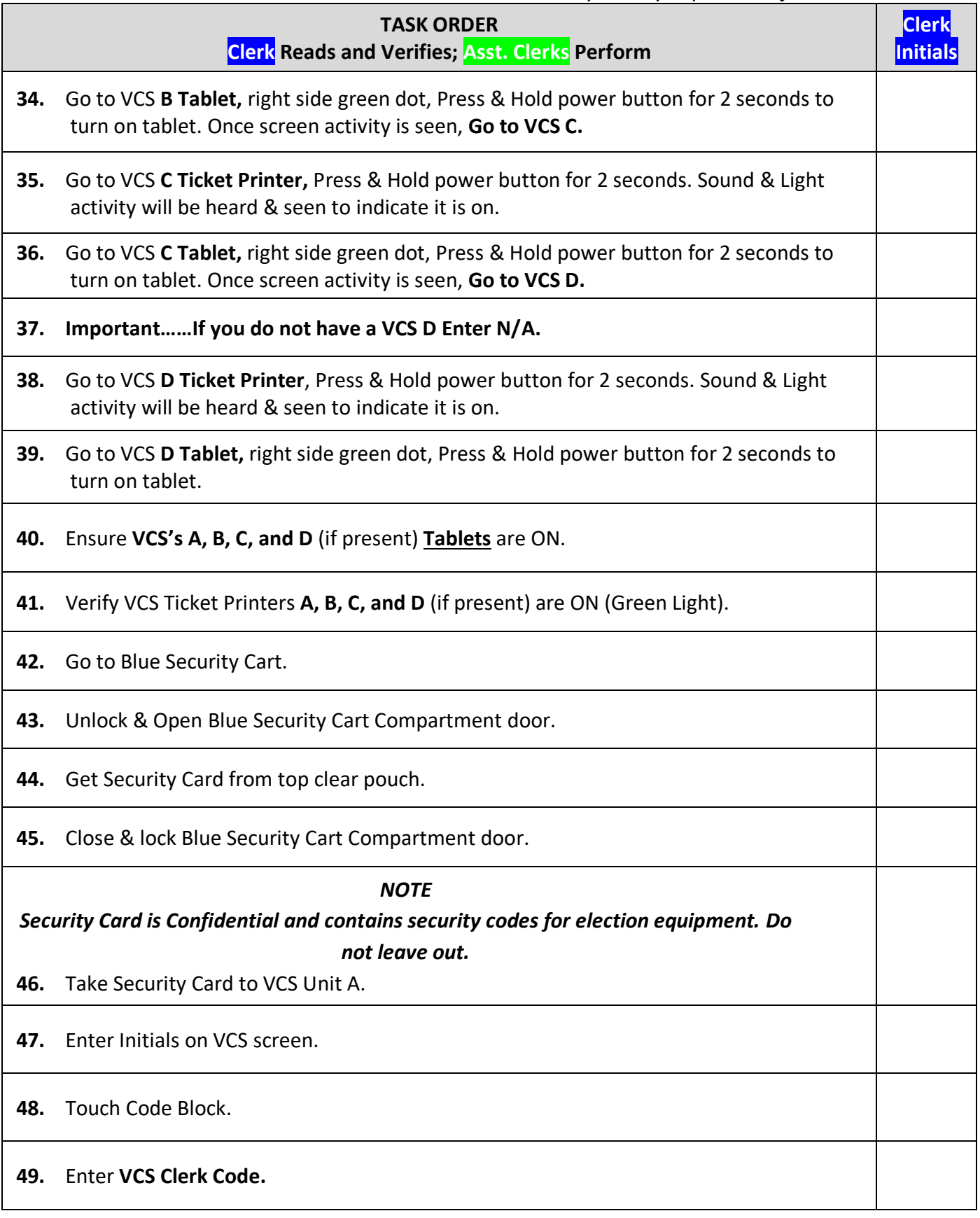

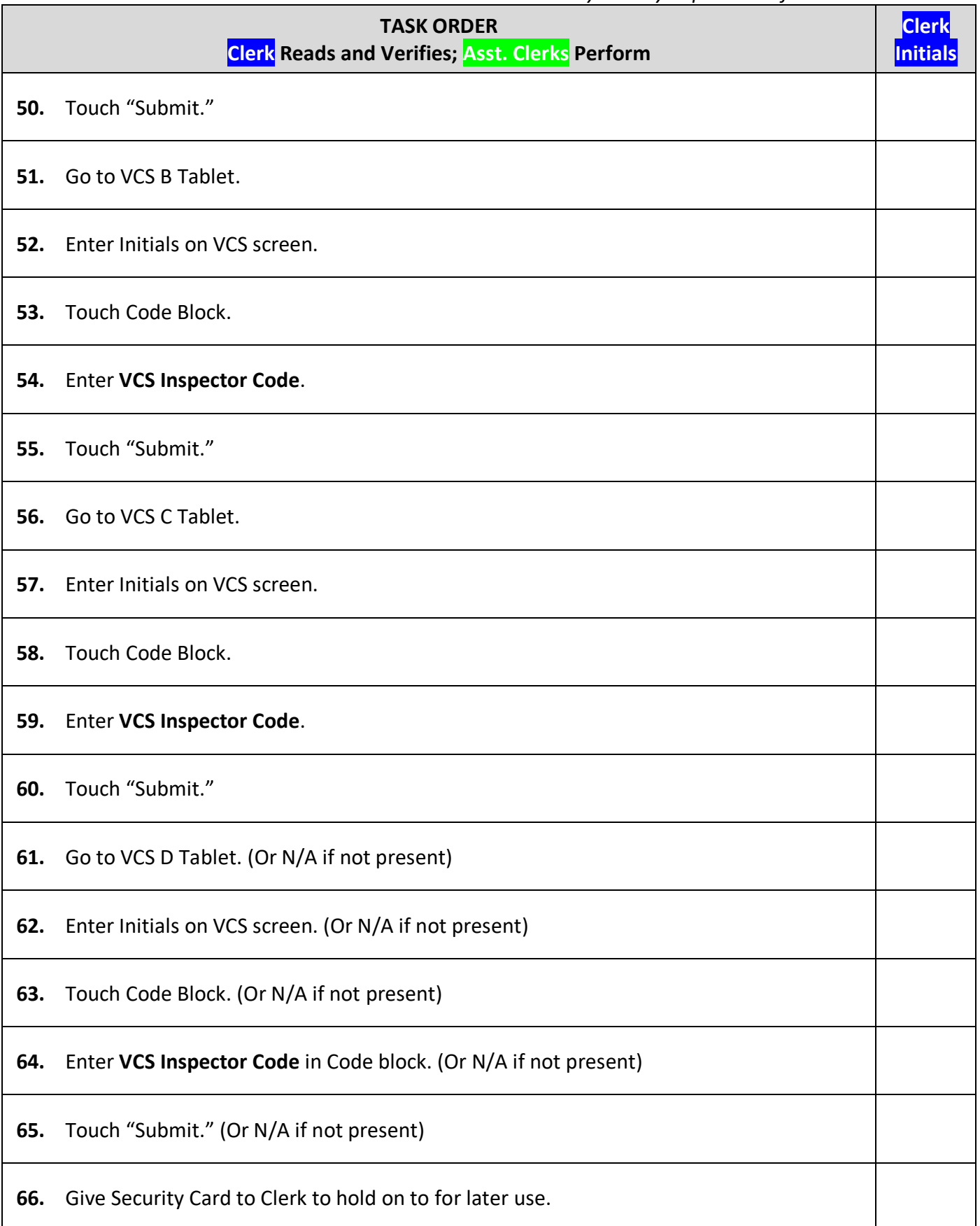

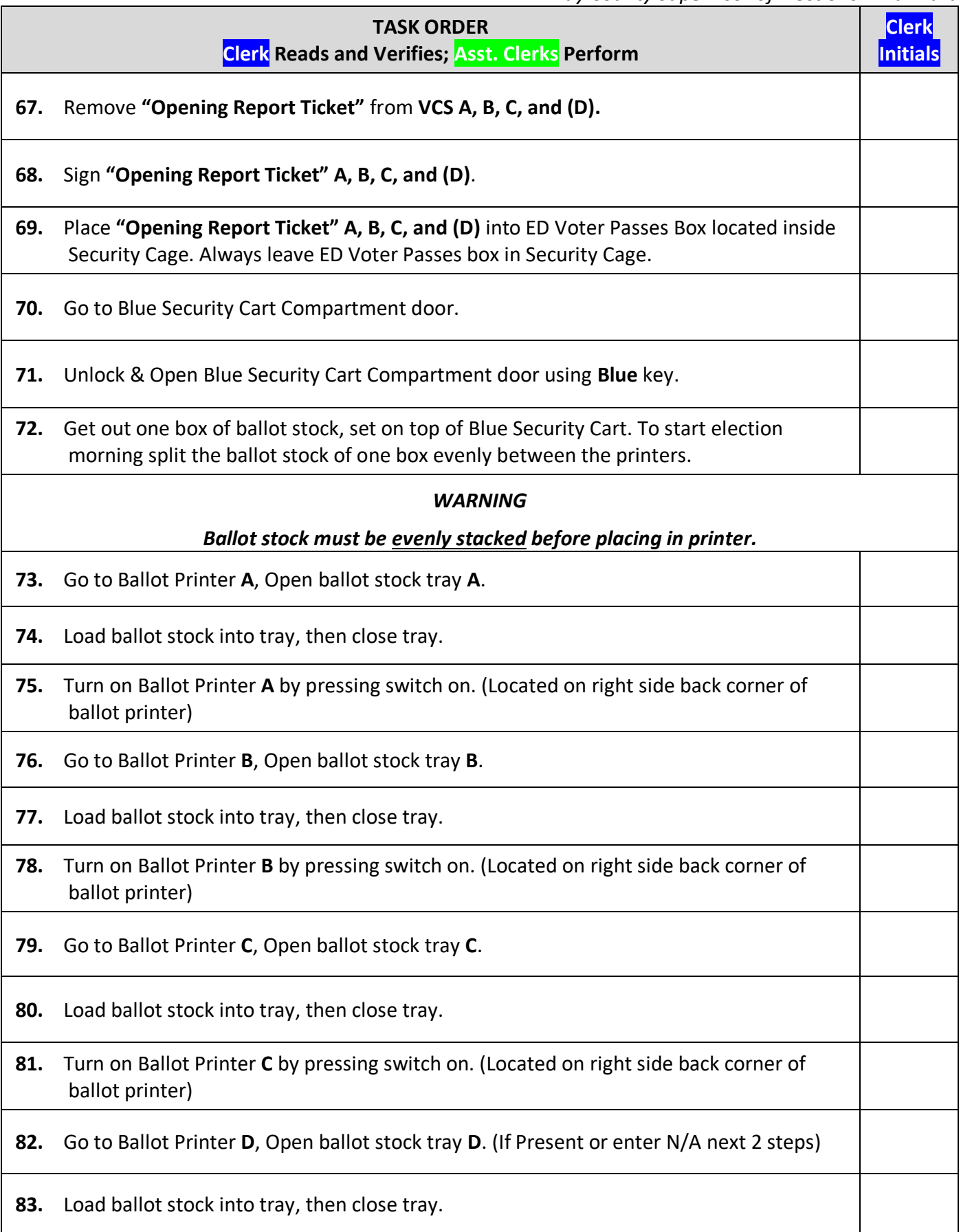

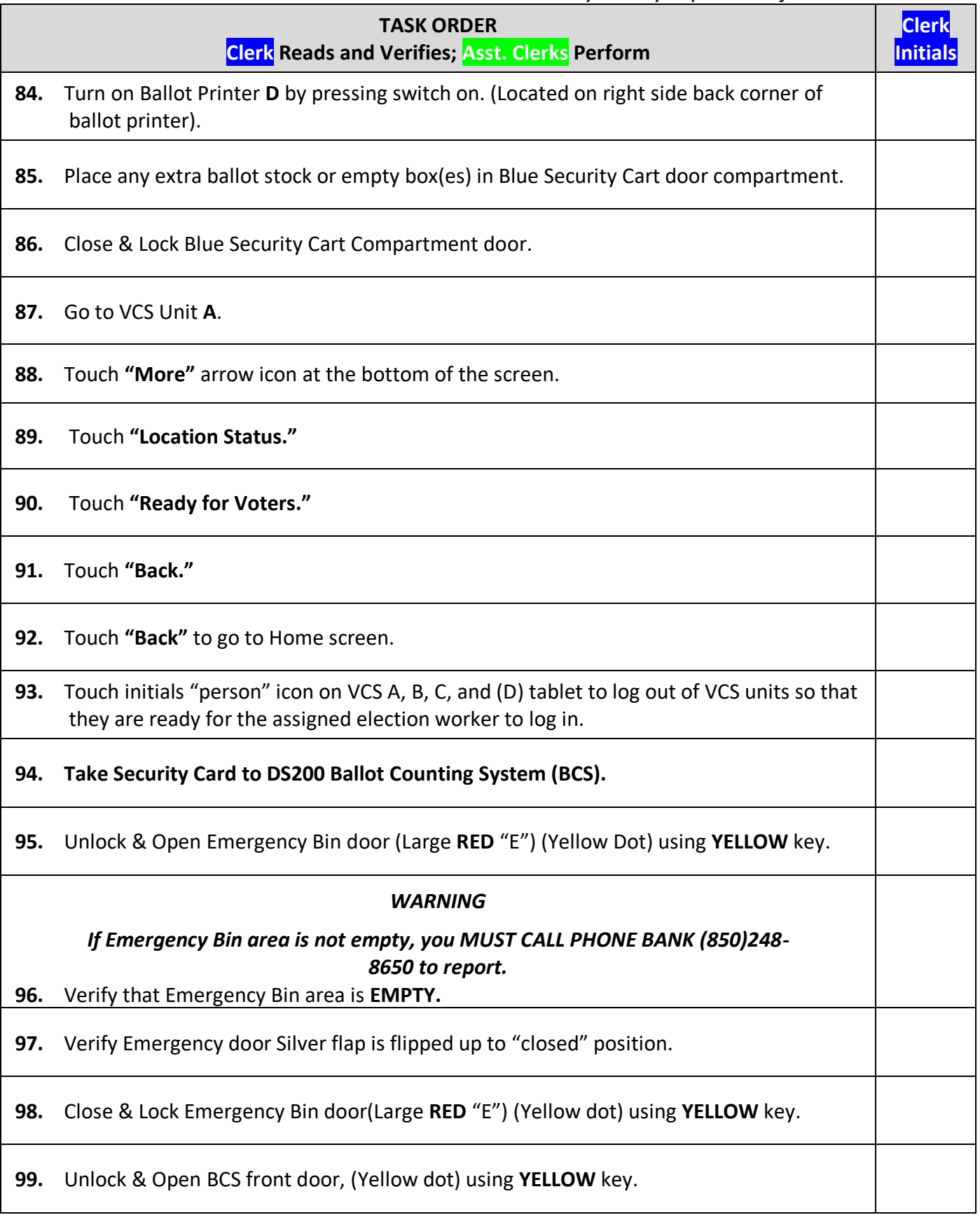

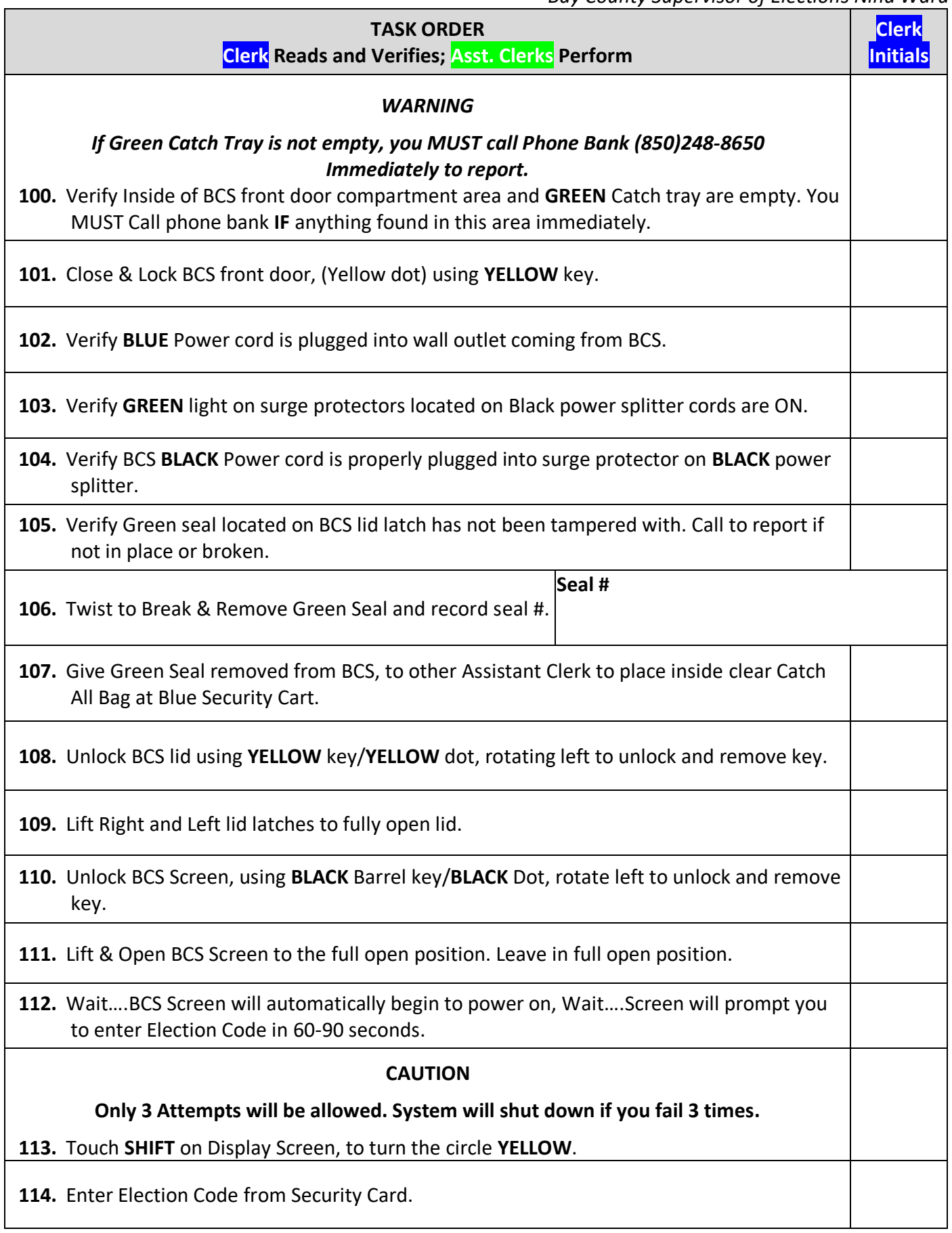

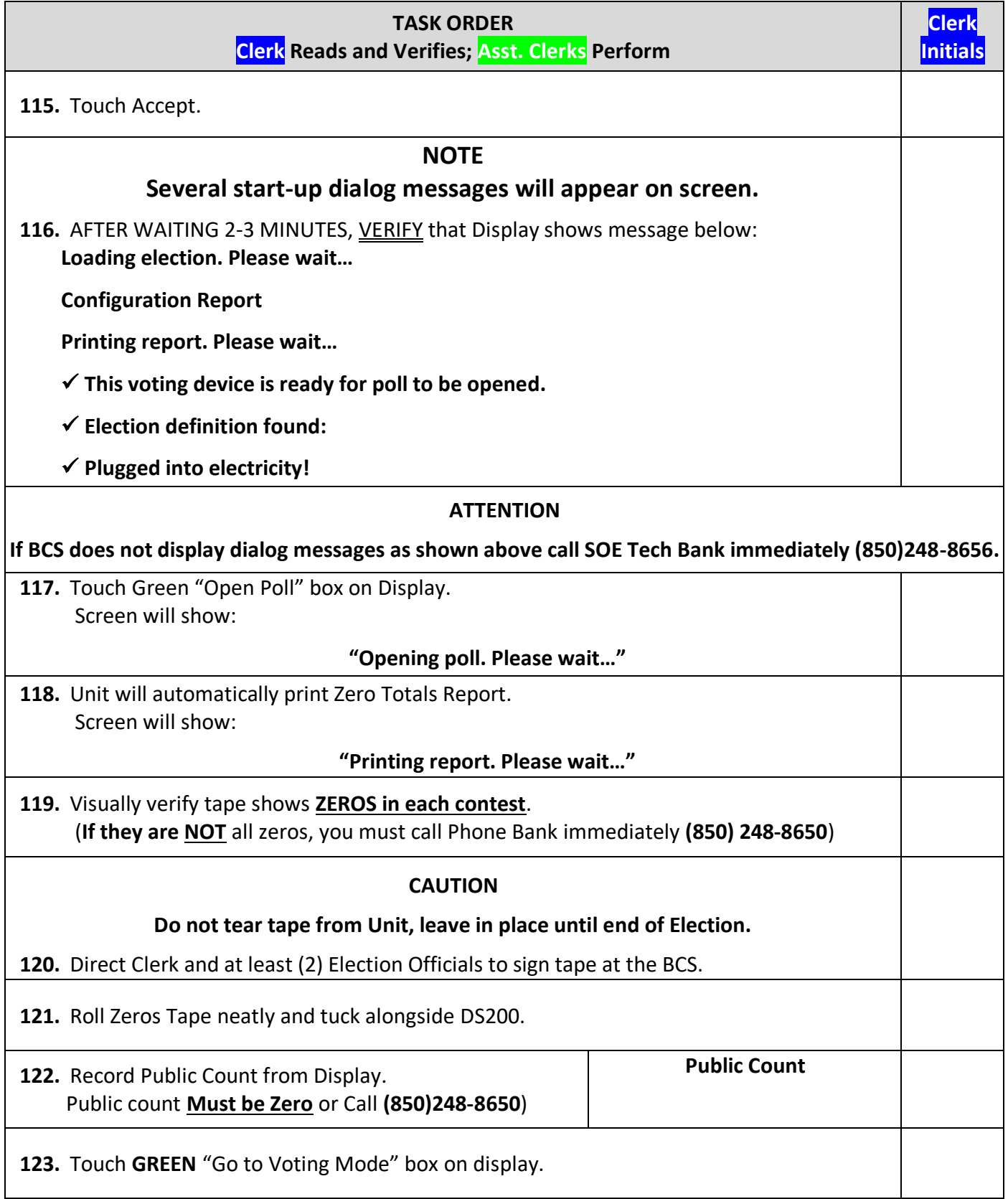

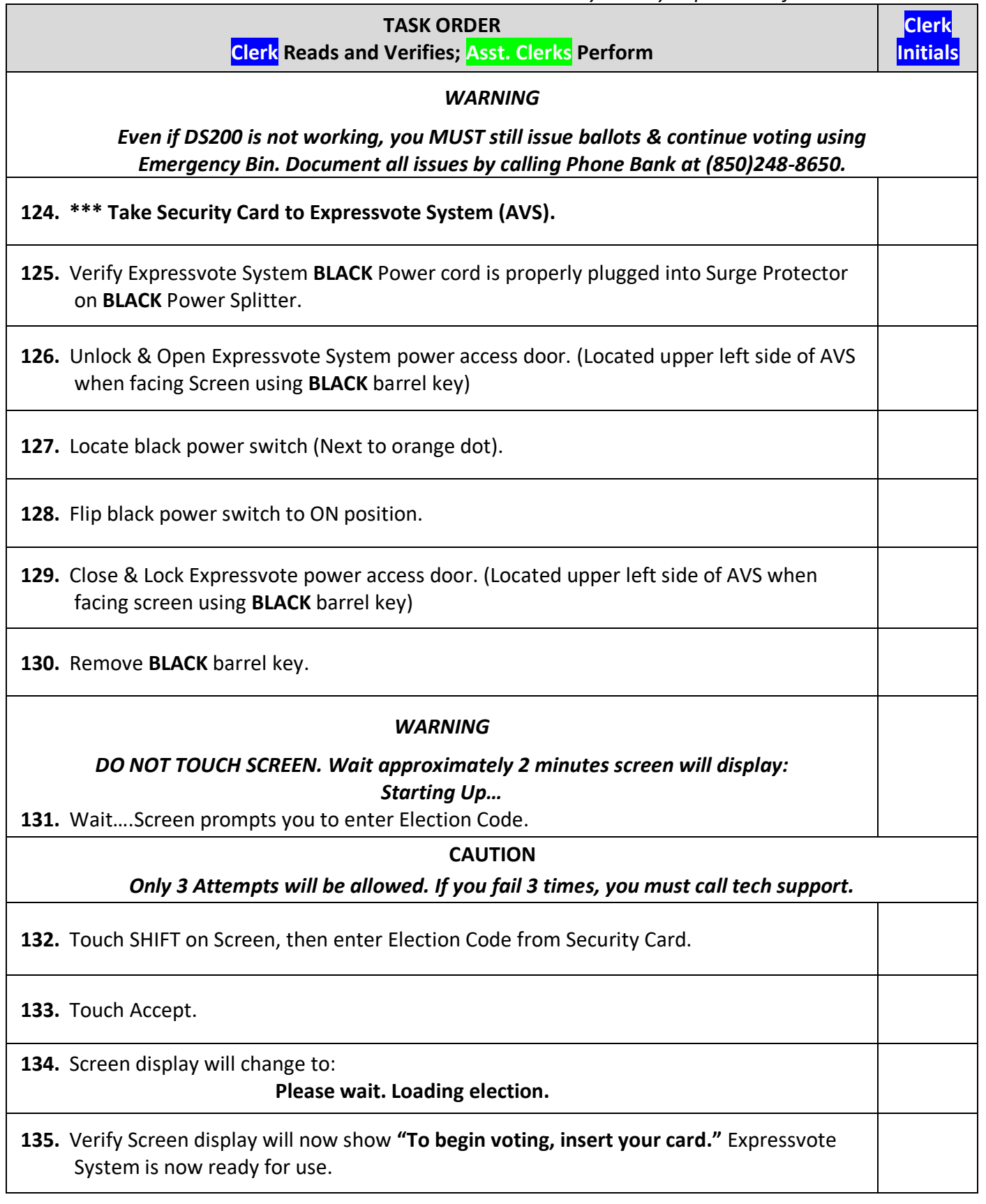

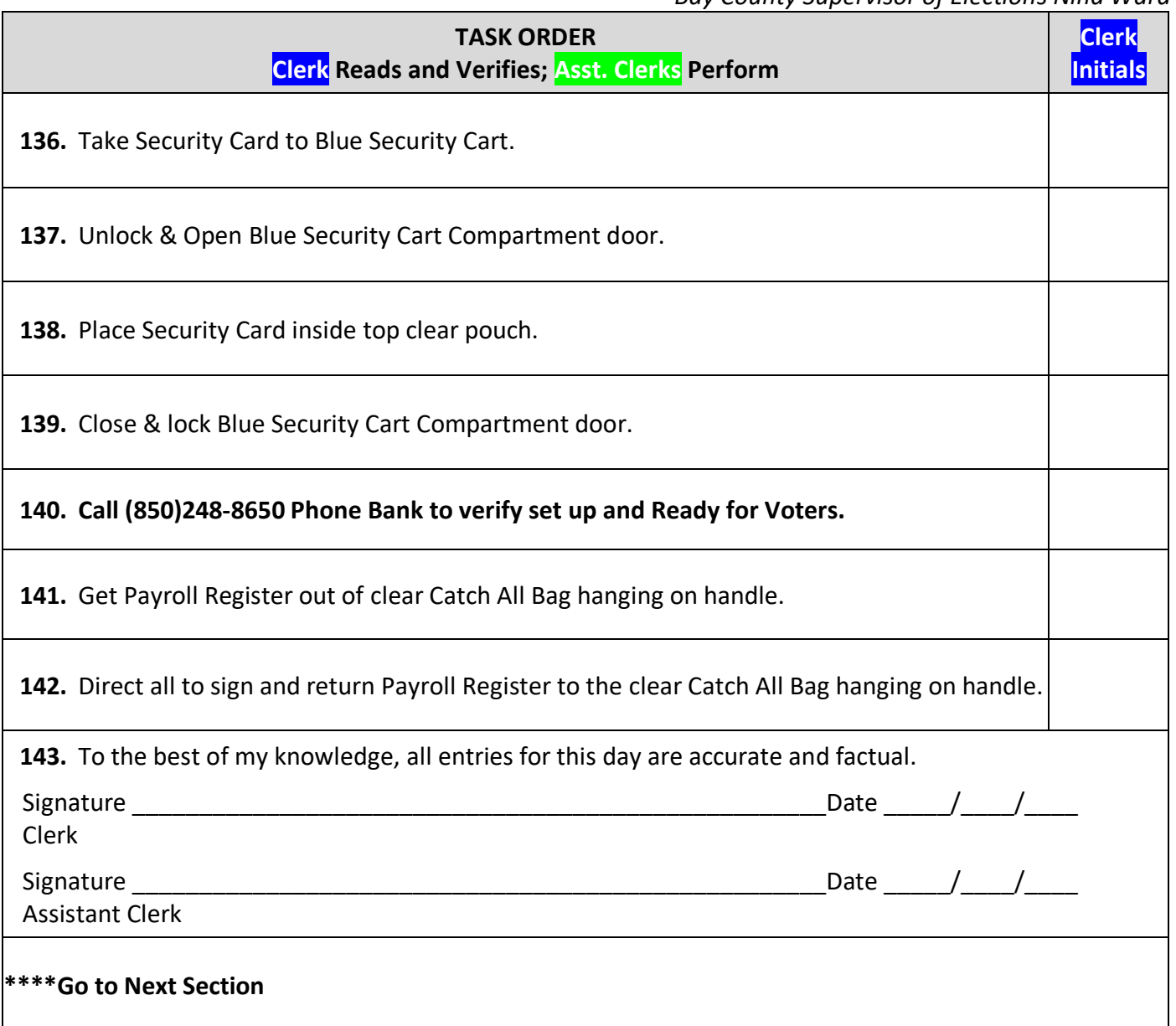

# **II. IMPORTANT ELECTION DAY REQUIREMENTS**

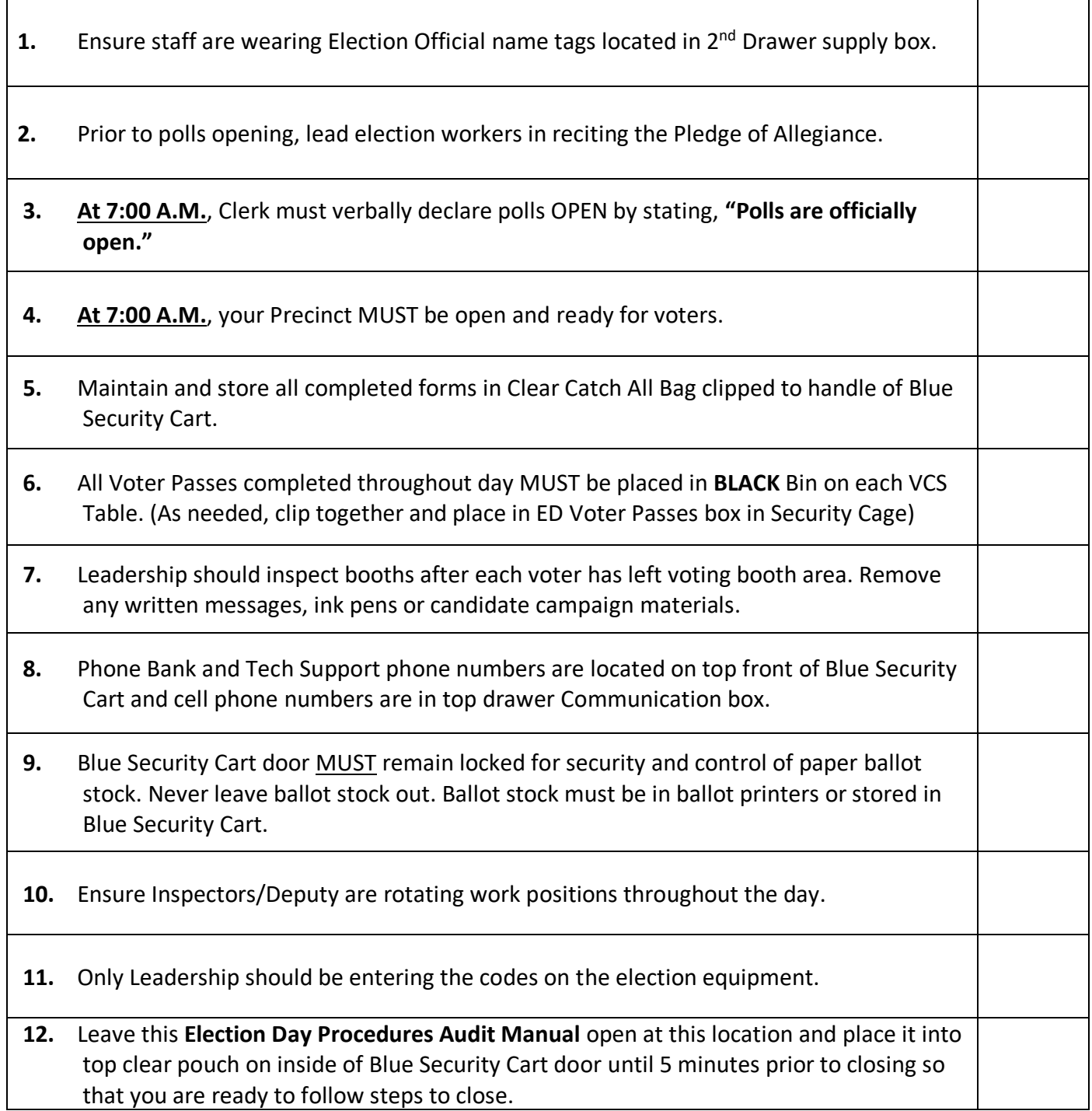

# **III. CLOSING ELECTION NIGHT**

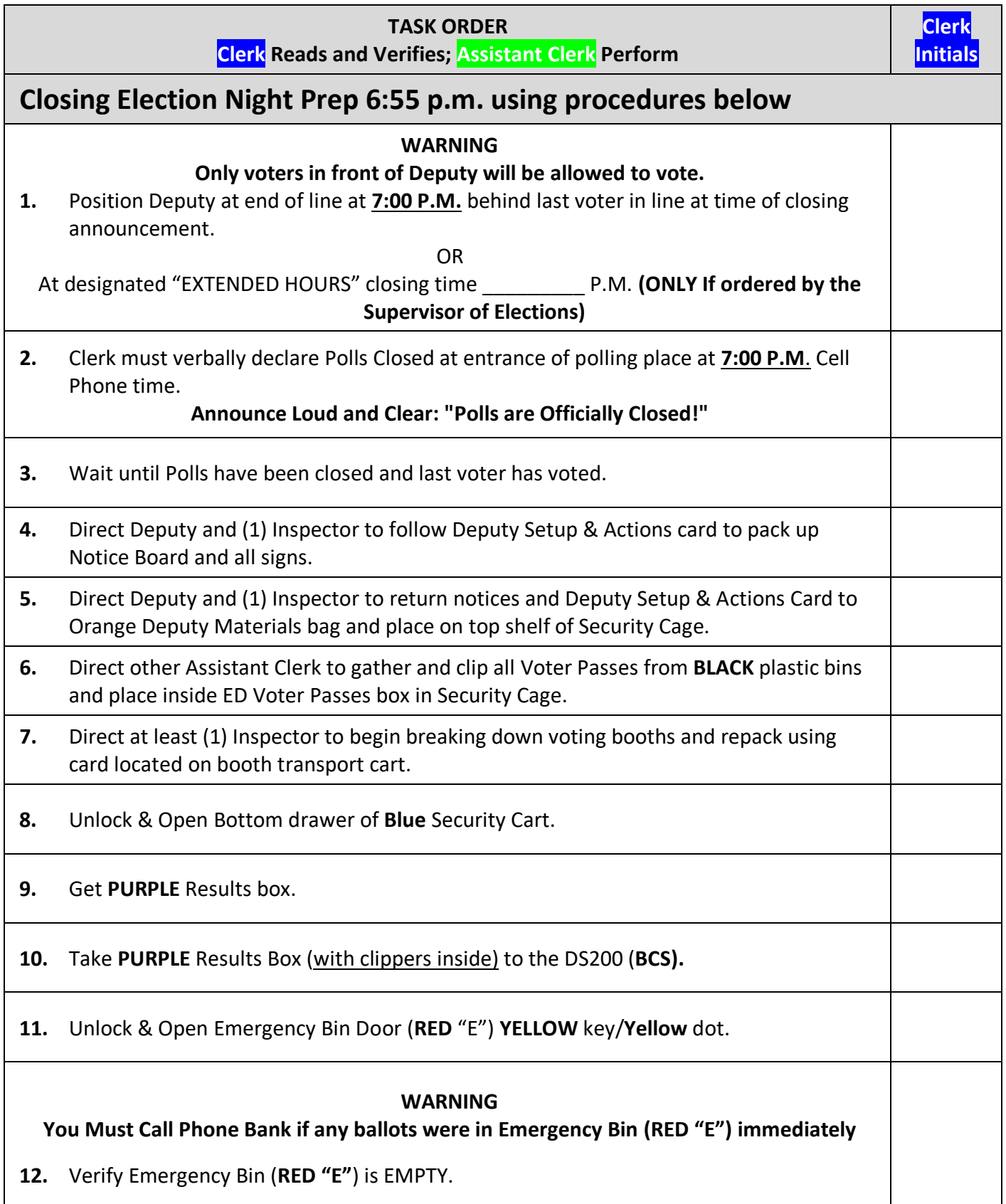

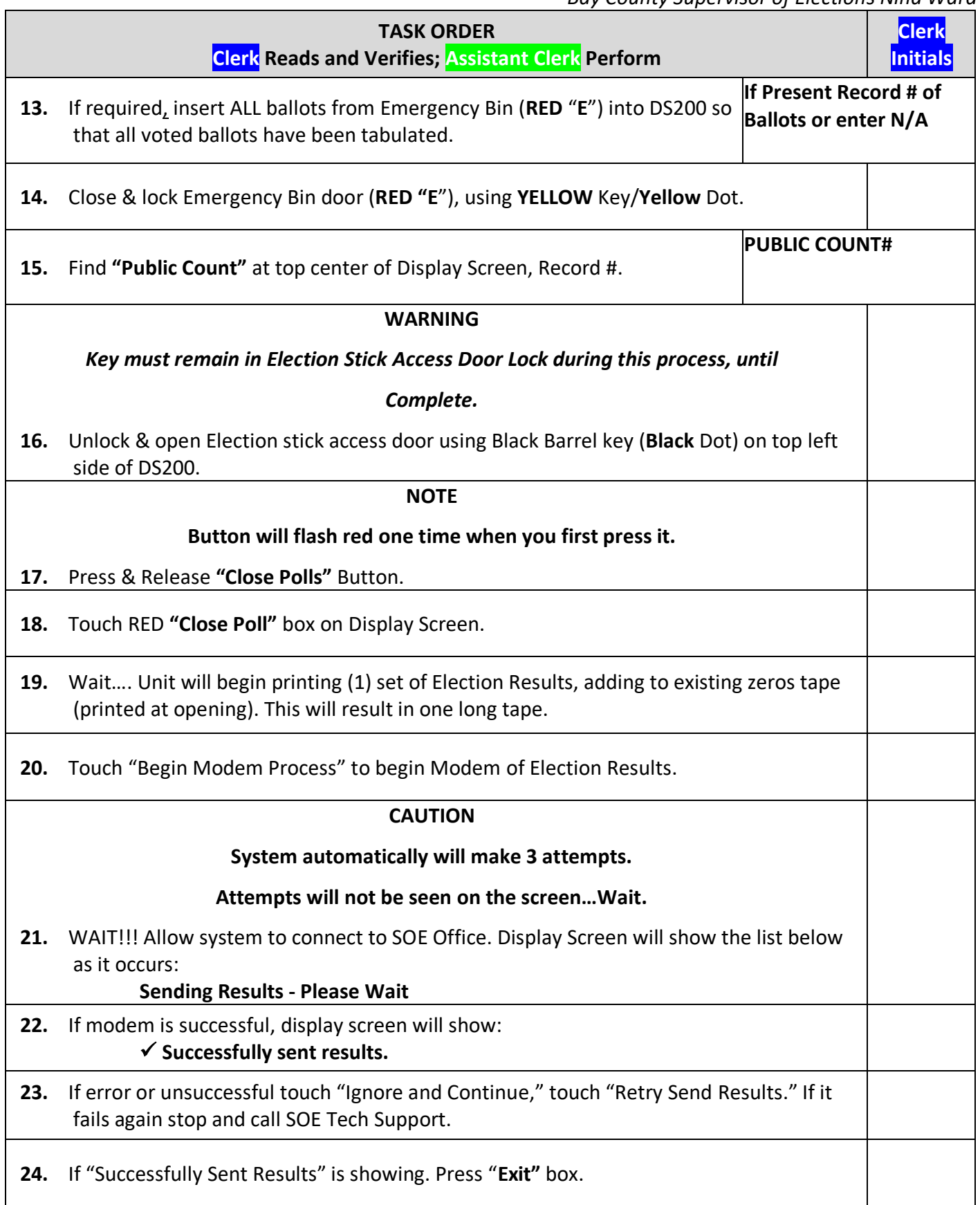

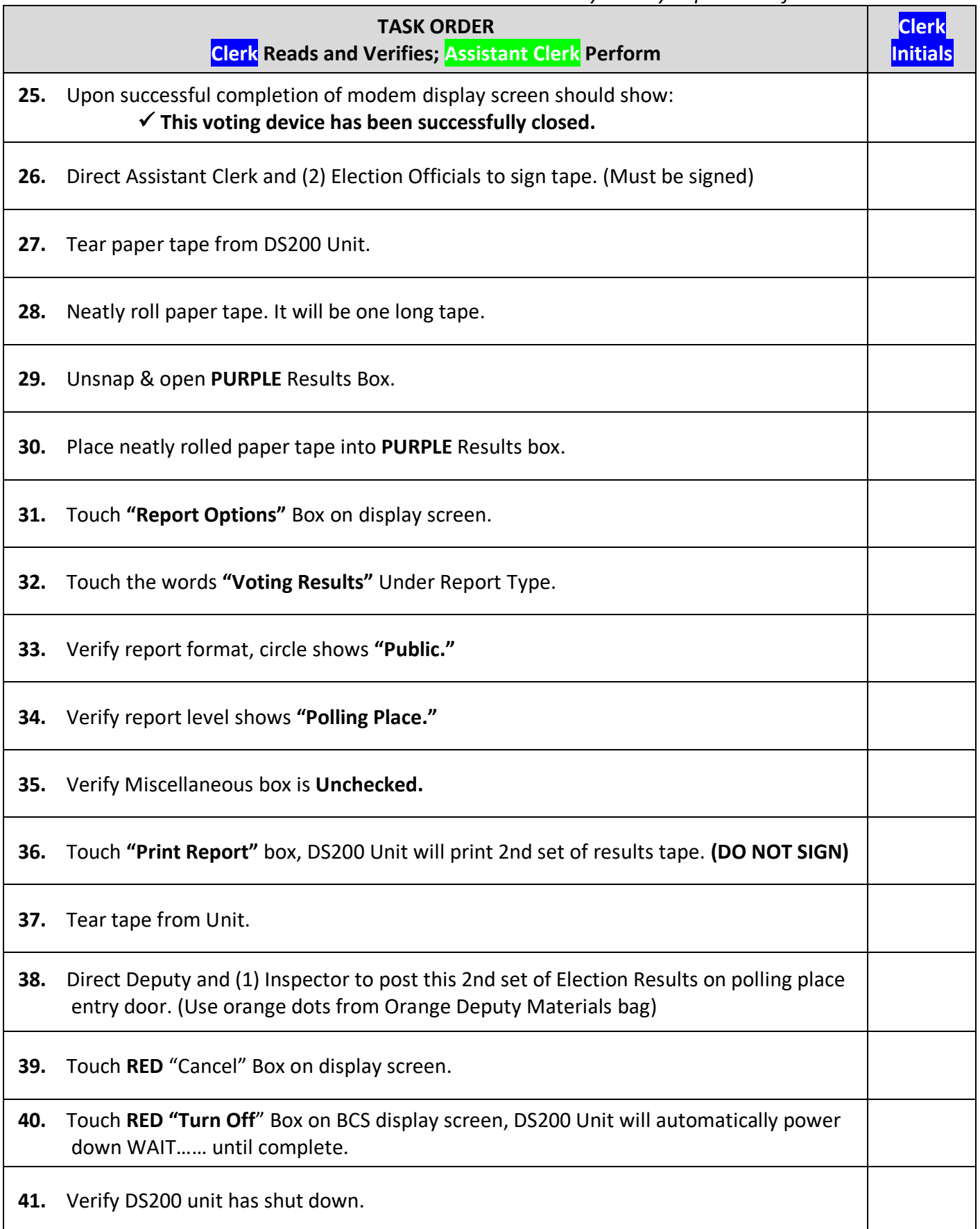

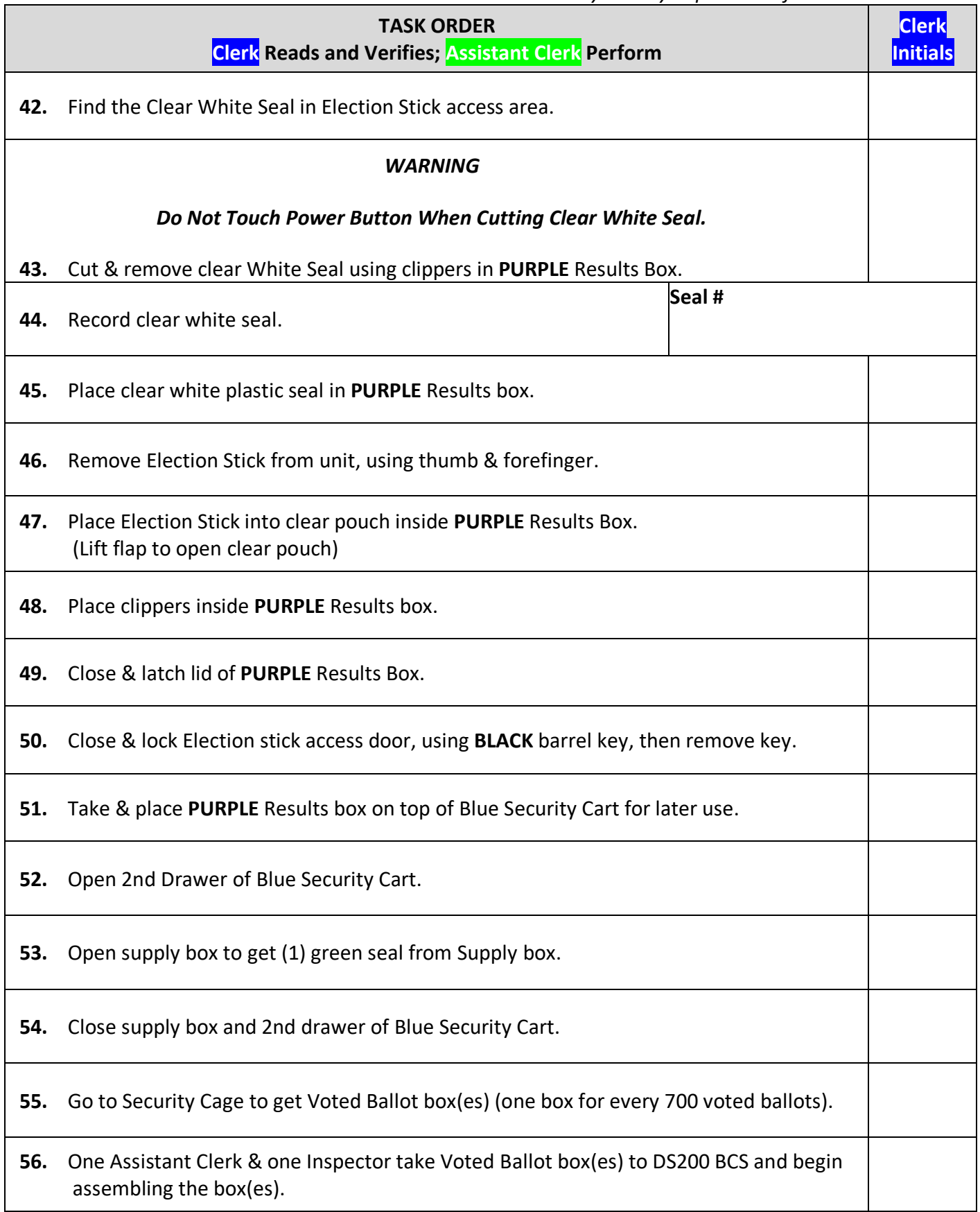

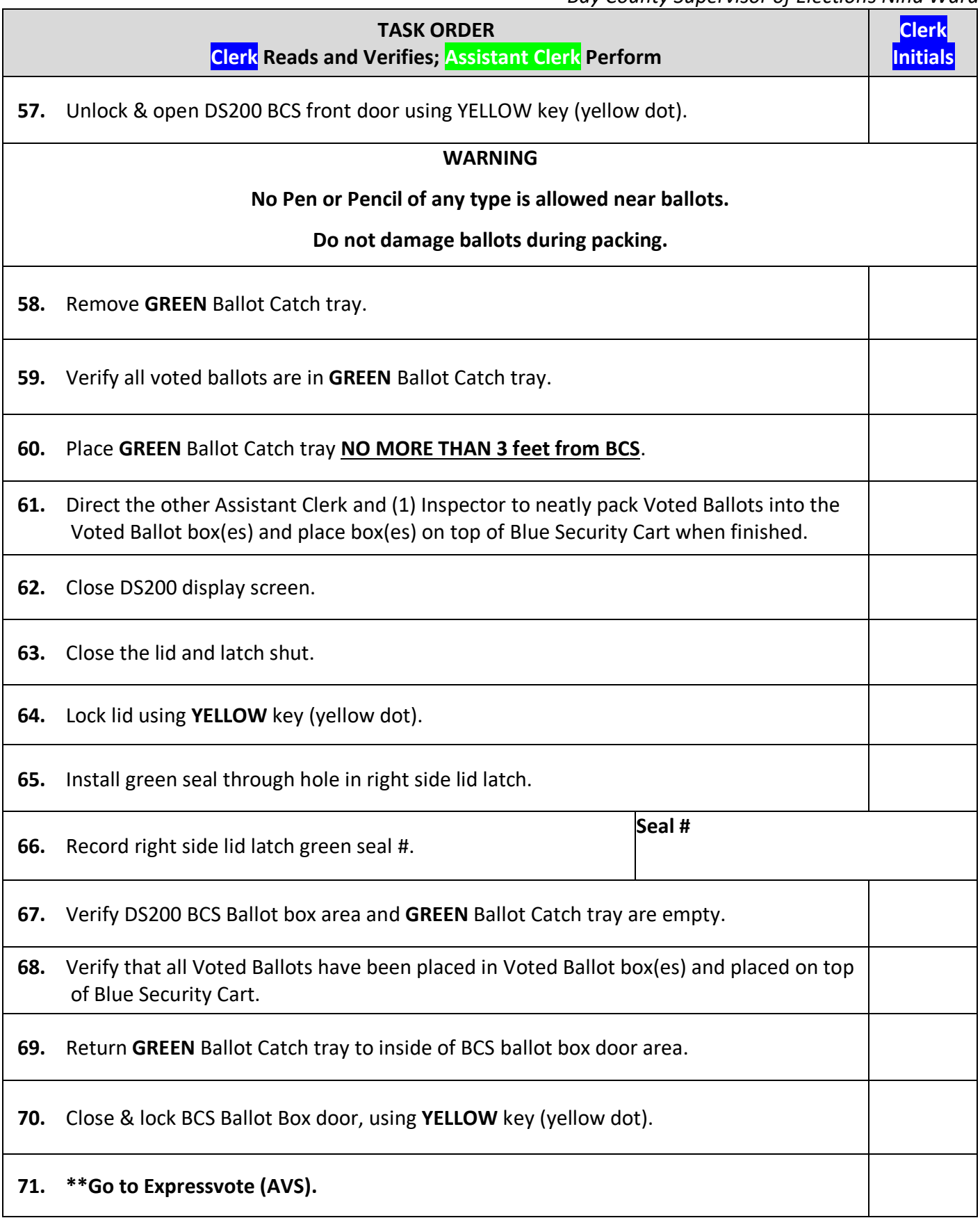

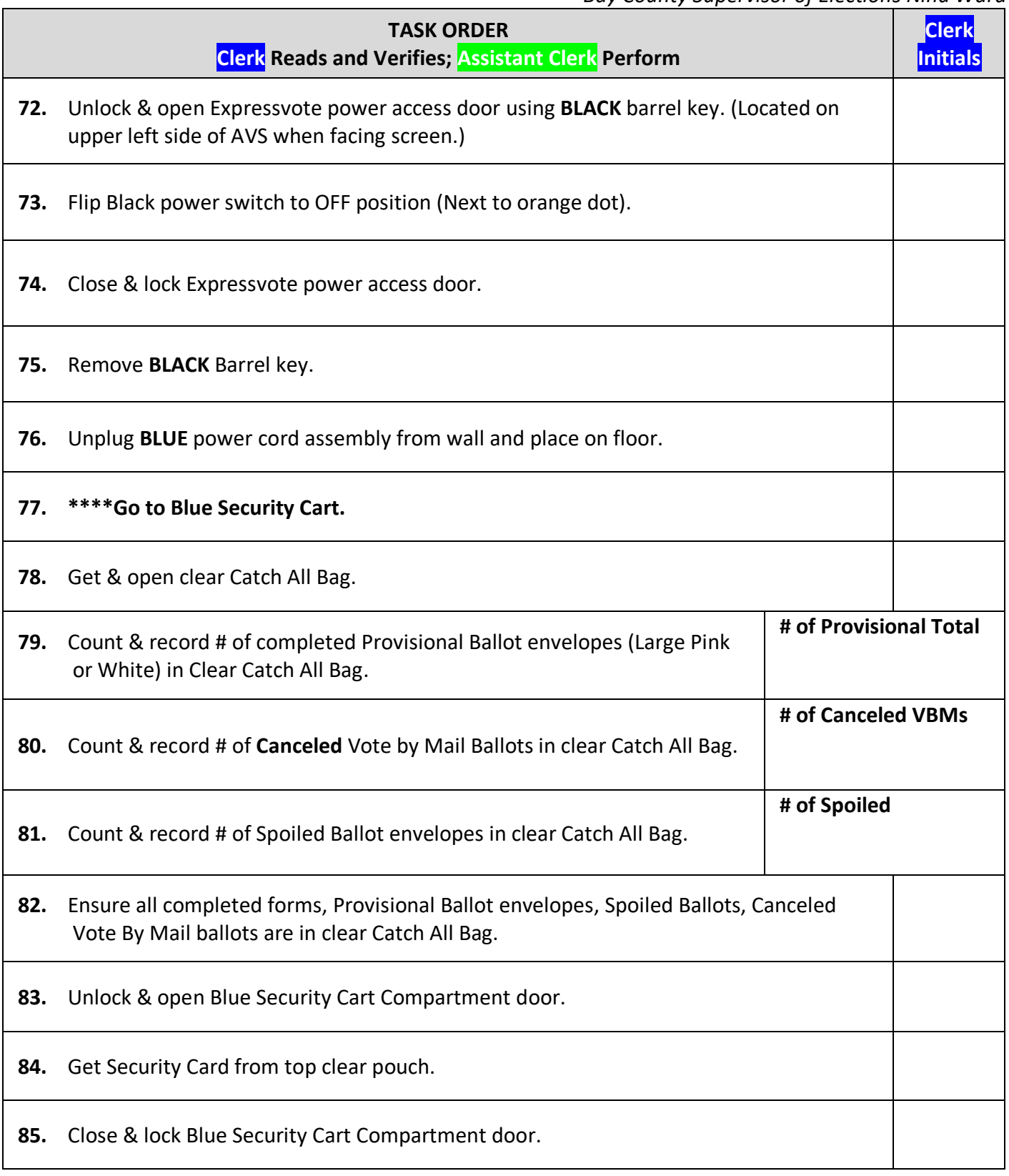

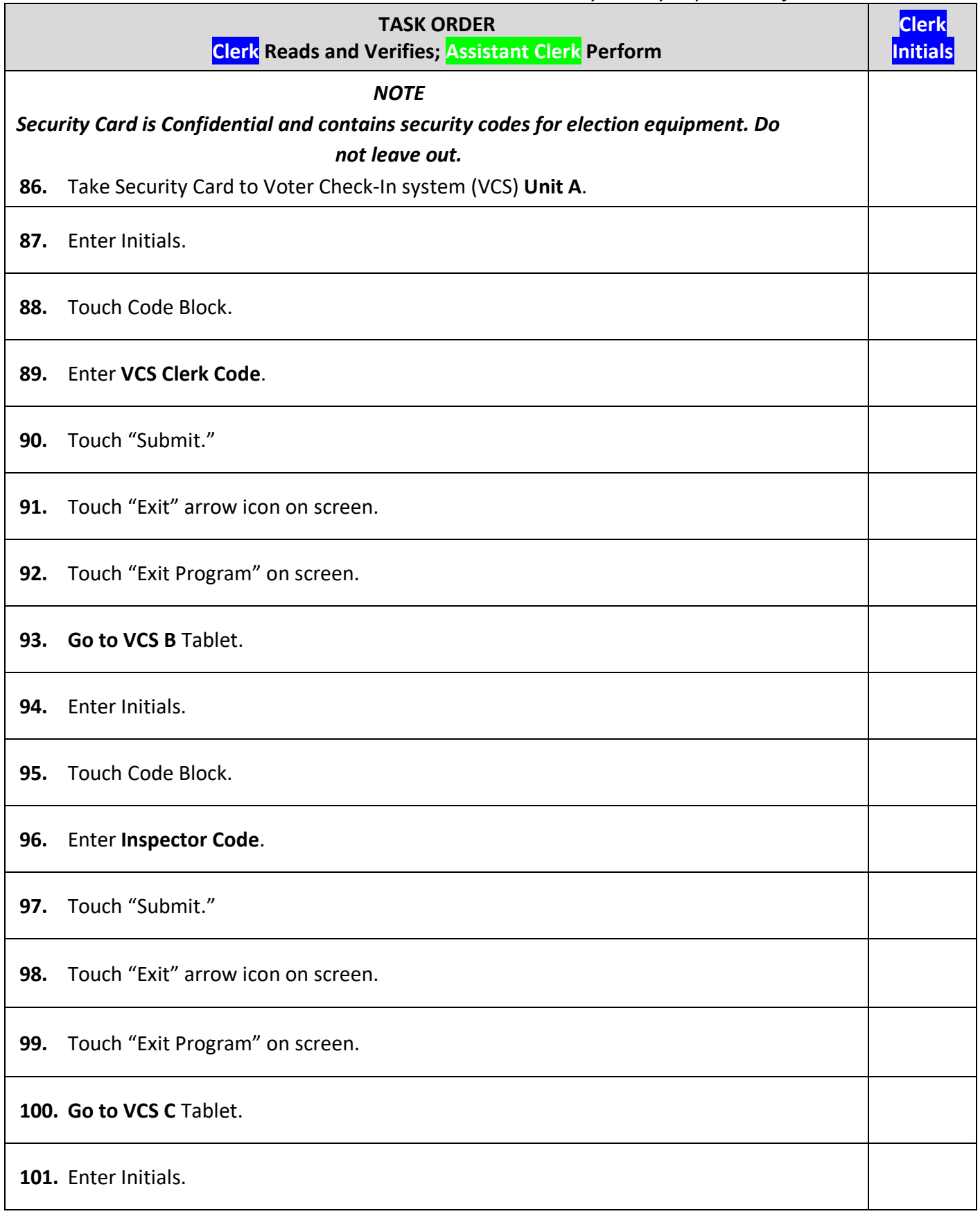

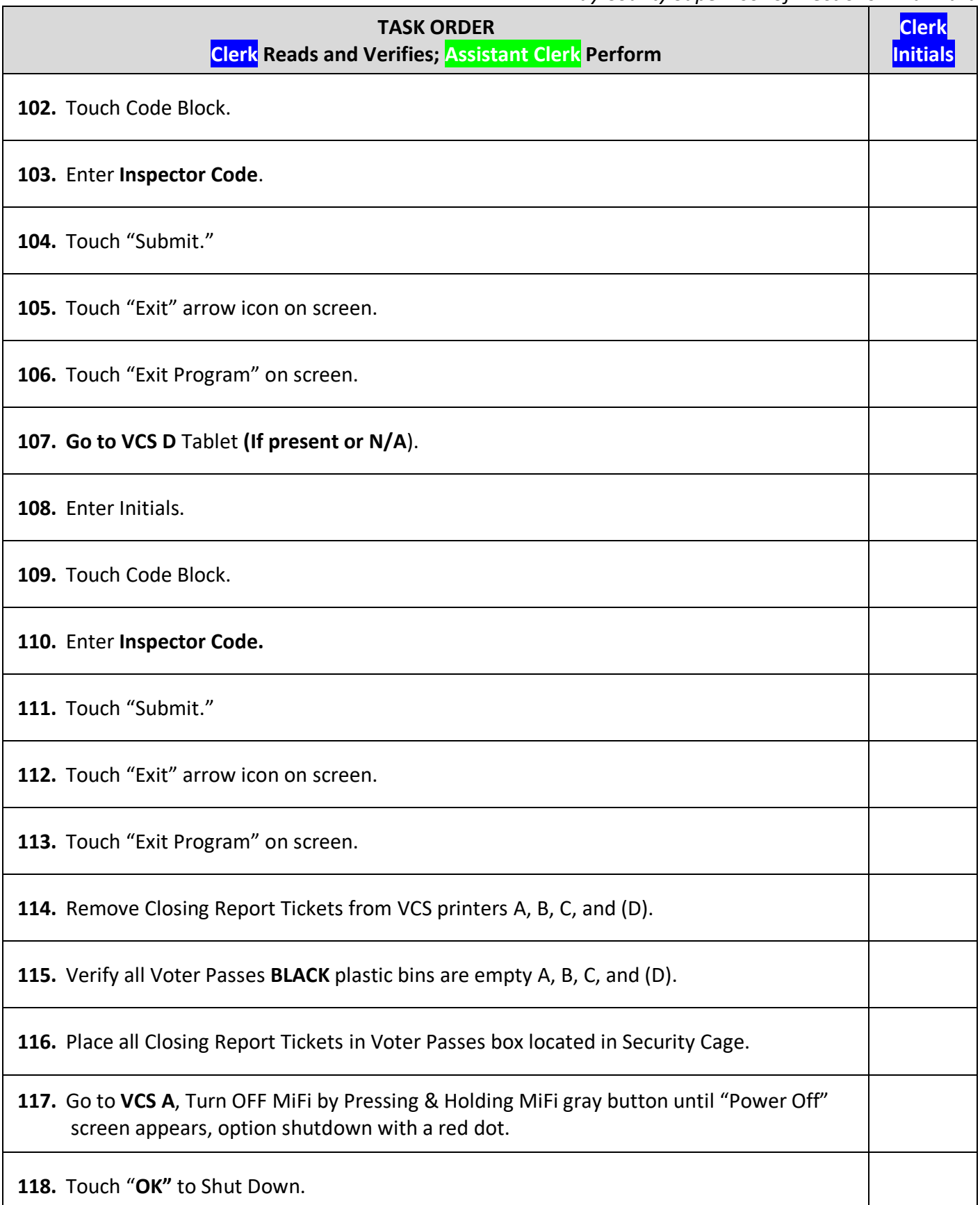

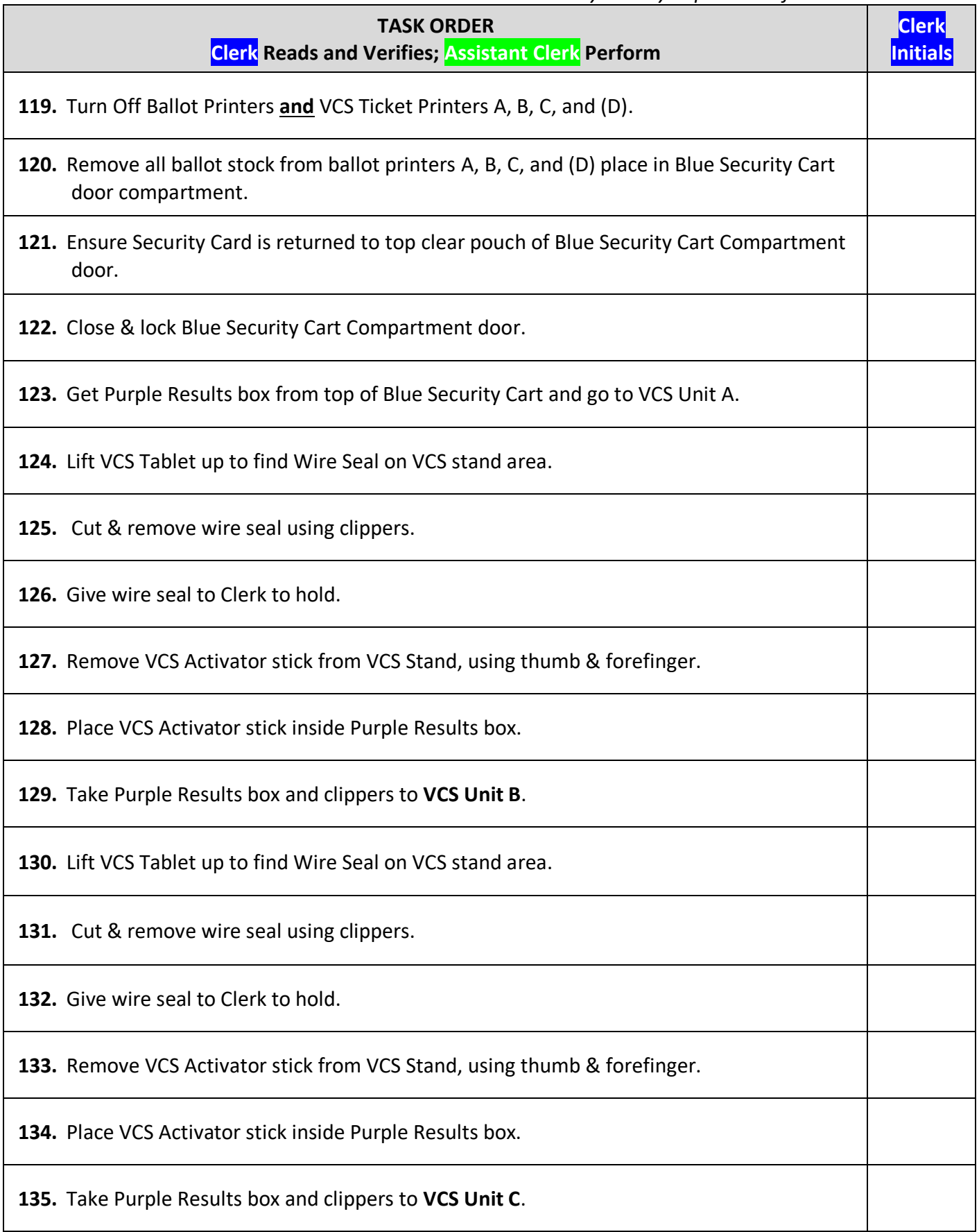

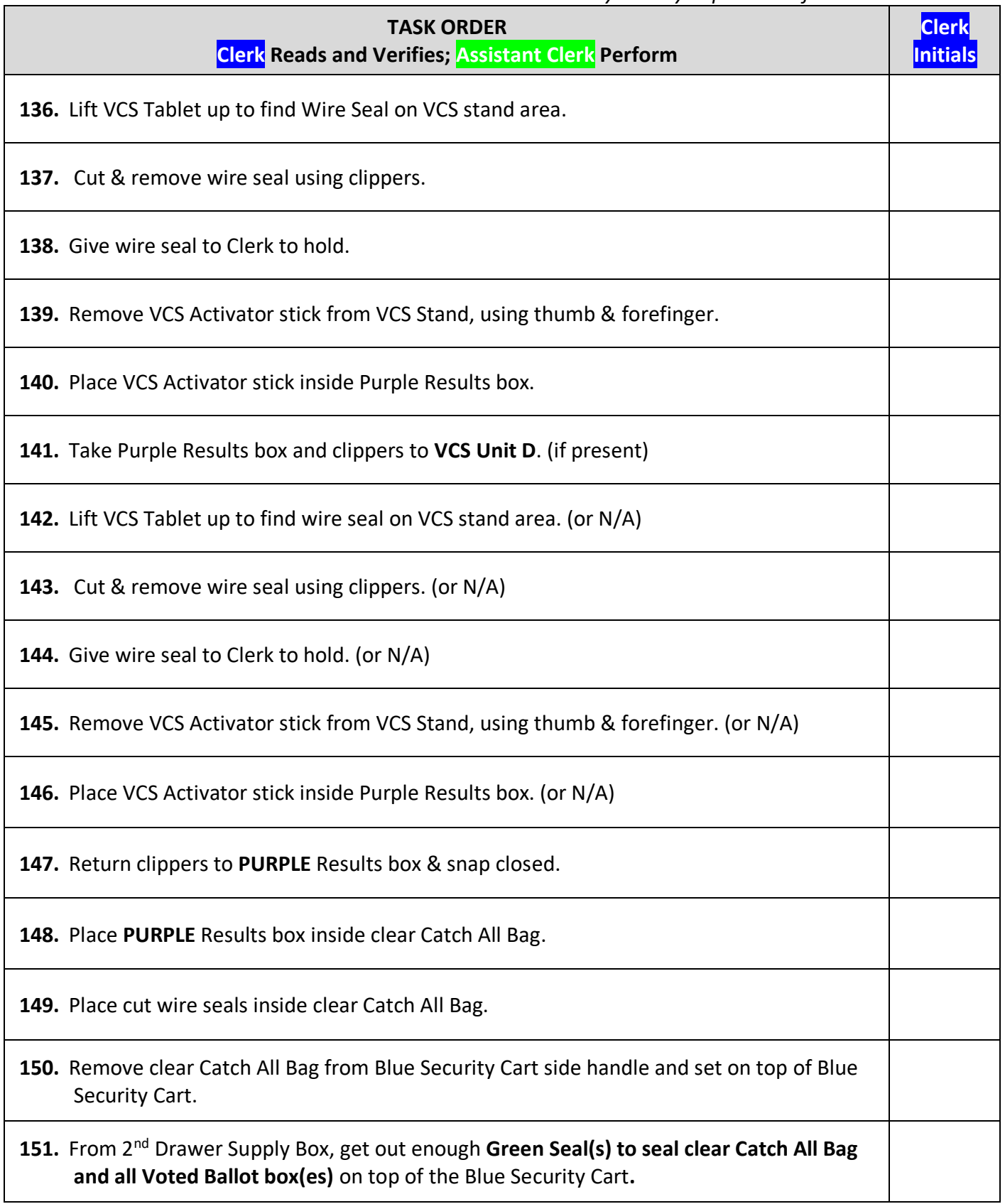

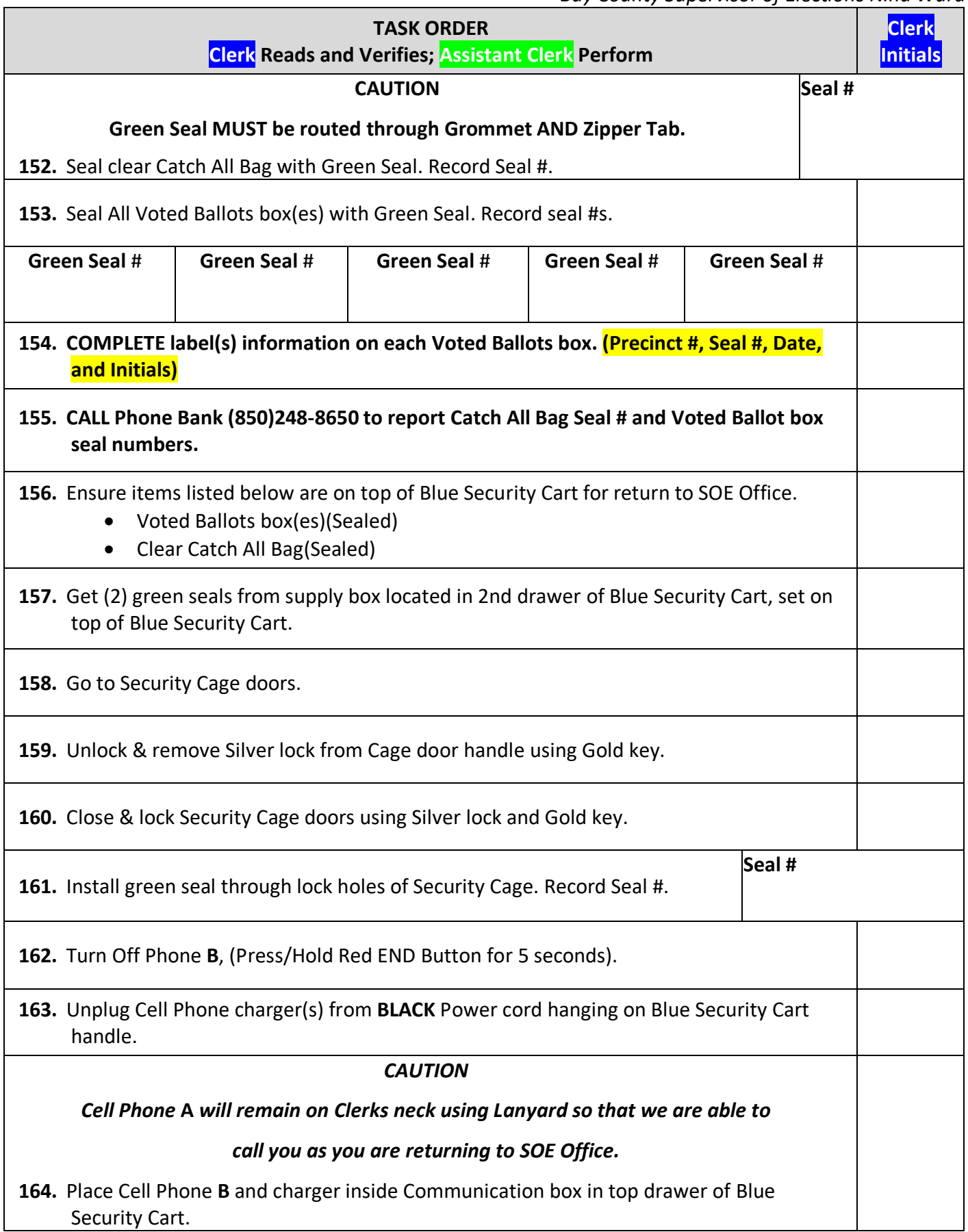

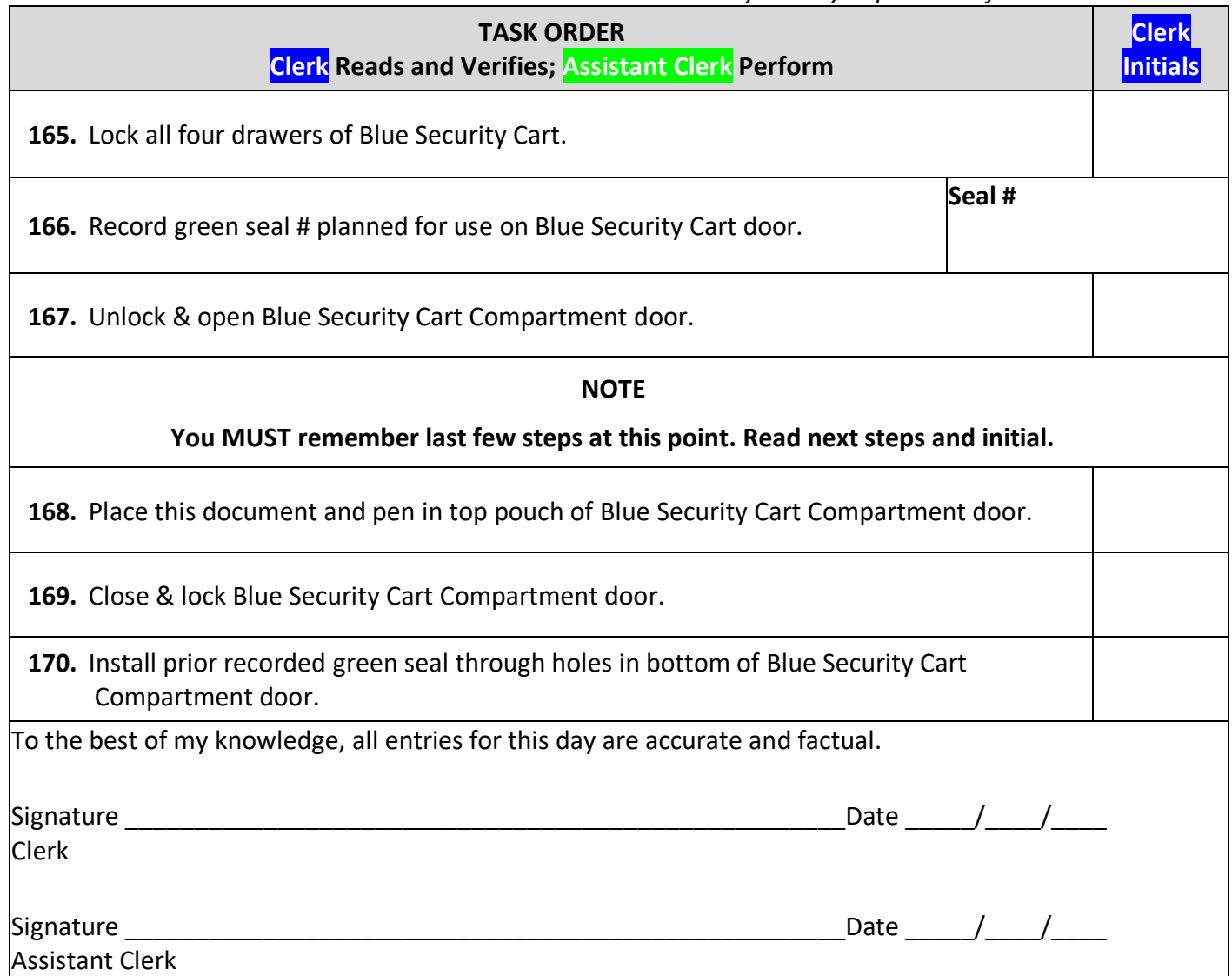